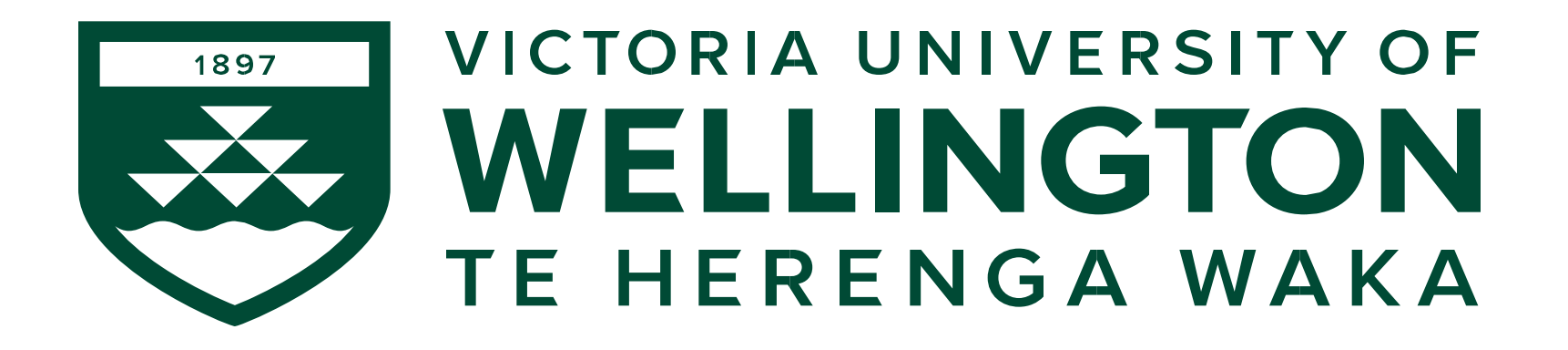

#### **Project Courses - 2022**

#### **ENGR489 & COMP489 / CGRA489 / ELCO489 / AIML487 (Final year Project)**

### **Outline**

- Introduction
	- Project courses
	- Course Coordination
	- ENGR489 Projects
- Choosing your project
- Traffic light settings and its impact on the course
- Action Items for week 1

#### **Introduction**

## **Project Courses**

- Broadly grouped as Engineering and Science projects
	- Engineering ENGR489
	- Science COMP489, ELCO489, CGRA489 and AIML487
- Note: Different categories, different regulations
	- Outlined in **separate handbooks**.
	- Although there are similarities please do not confuse the courses as there are differences
- Handbooks
	- **ENGR**: [https://ecs.wgtn.ac.nz/Courses/ENGR489\\_2022FY/Resources](https://ecs.wgtn.ac.nz/Courses/ENGR489_2022FY/Resources)
	- **Science**: [https://ecs.wgtn.ac.nz/Courses/COMP489\\_2022FY/Resources](https://ecs.wgtn.ac.nz/Courses/COMPR489_2022FY/Resources)

## **Course Coordinators**

#### ENGR 489

• Jyoti Sahni and Alvin Valera

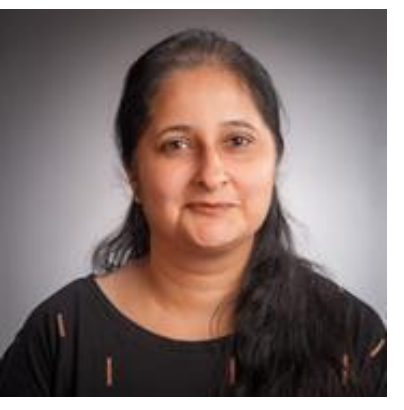

Office: AM414 Email: jyoti.sahni@ecs.vuw.ac.nz

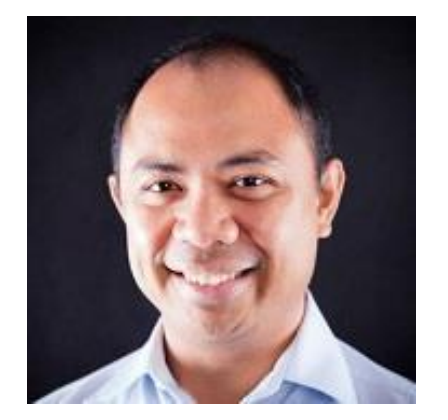

Office: AM418 Email: alvin.valera@ecs.vuw.ac.nz

#### COMP489 / CGRA489 / ELCO489 / AIML487

• Simon McCallum

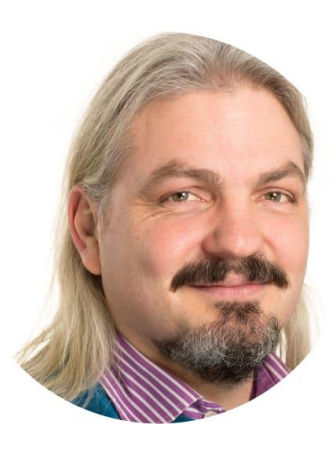

Office: CO257 Email: simon.mccallum@ecs.vuw.ac.nz

### **ENGR project**

- Individual project done under supervision
- Projects have a flavour of 'Engineering'
- Some are offered from (or in partnership with) Industry
- Has a specific timeline and time (300 Hours)
- Some projects with a similar theme and same supervisor(s) may be collated together as a 'group project' - Still marked individually

https://1yearofhelpingothers.blogspot.com/2020/11/engineering-designcycle.html

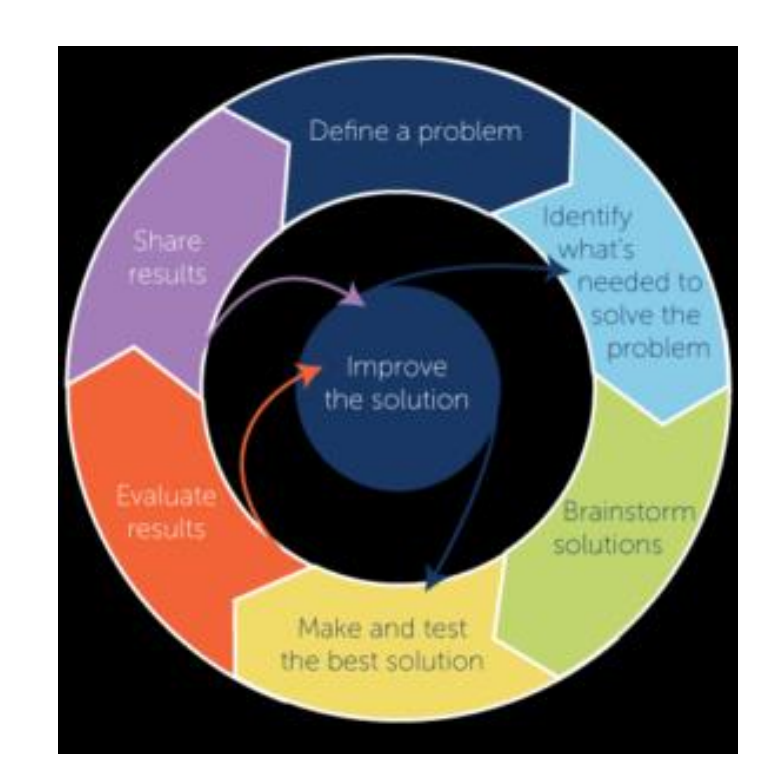

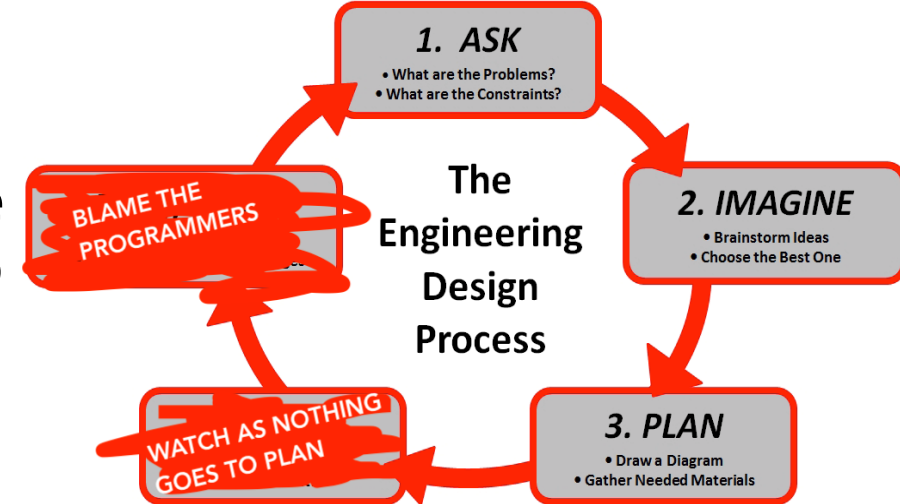

#### **Science project**

- Individual project done under supervision.
- Projects have a flavour of 'Research'
- Has a specific timeline and time (300 hours 489 courses/ 450 hours – AIML 487 )
- Research projects at 4th year range from literature reviews and analysis, repeating existing published work, through to the testing of new artifacts, and creation of knowledge.

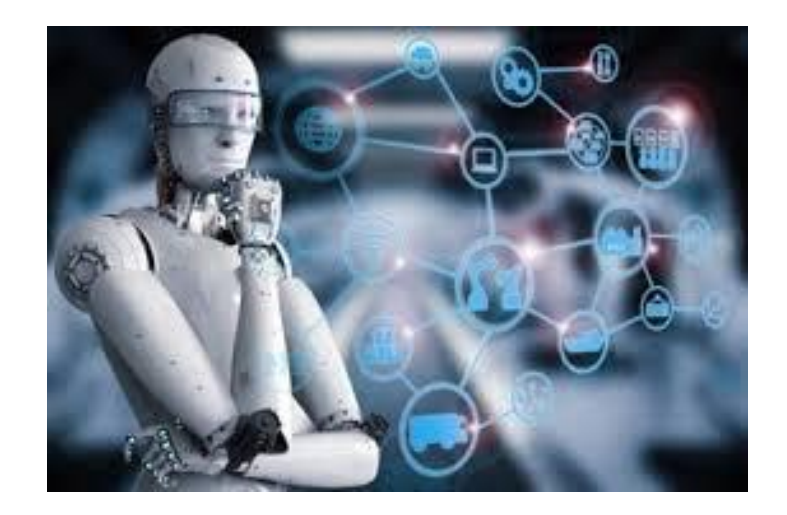

## **Choosing your project**

## **Choosing a Project**

- Engineering ENGR489
	- Online through Project Allocation System (PAS)
- Science COMP489, ELCO489, CGRA489 and AIML487
	- Offline Simon will get (or probably has already got) in touch with you

# **ENGR489 : Choosing a project**

- Prior to the start of Trimester 1:
	- staff submit descriptions of the projects they wish to supervise.
	- projects from industry are also solicited.
- The online Project Allocation System (PAS) is used to register these projects
- You can see these projects and rank them based on your choice: <https://ecs.wgtn.ac.nz/apps/projectselection>
- The PAS system contains only a brief description of the projects.
	- During pick week (first week) you are encouraged to speak to potential supervisors to gain a better idea of what is involved.

## **ENGR489: Choosing a project**

- The algorithm used for matching students to staff and projects is a variation on the Deferred Acceptance Algorithm (DAA).
- The algorithm produces stable matches and is strategy proof.
	- Trying to mislead the system about your rankings (e.g., to try and get a better allocation) will only lead to you getting a worse outcome.

## **ENGR489: Choosing a project**

- Once everyone's rankings are complete, we run the algorithm and we're almost done.
- There may be remaining students and projects where the algorithm expended all the students choices without finding them a project (e.g. because the supervisors they chose were fully allocated to other students).
- In this case we enter what attempts to allocate students to the projects they prefer.

#### **Some rules**

- Students cannot pick more than two projects (excluding the industry projects) from any given (primary) supervisor.
- Students must rank at least seven different projects
- Staff rank the student-project selections.
- Privacy
- Some projects have co-supervisors listed.
- Industry projects: A student can pick as many industry projects from a supervisor and are not counted as part of "maximum of two projects" constraint discussed above.

## **Week 1 - To do's**

- Rank your projects.
	- Opens on Monday Feb 28, 14:00 hrs
	- Ends on Thursday Mar 03, 23:59 hrs
- In case you have any doubts arrange to chat with the supervisor who proposed the project.
- We will let you know the results on Tuesday, week 2.

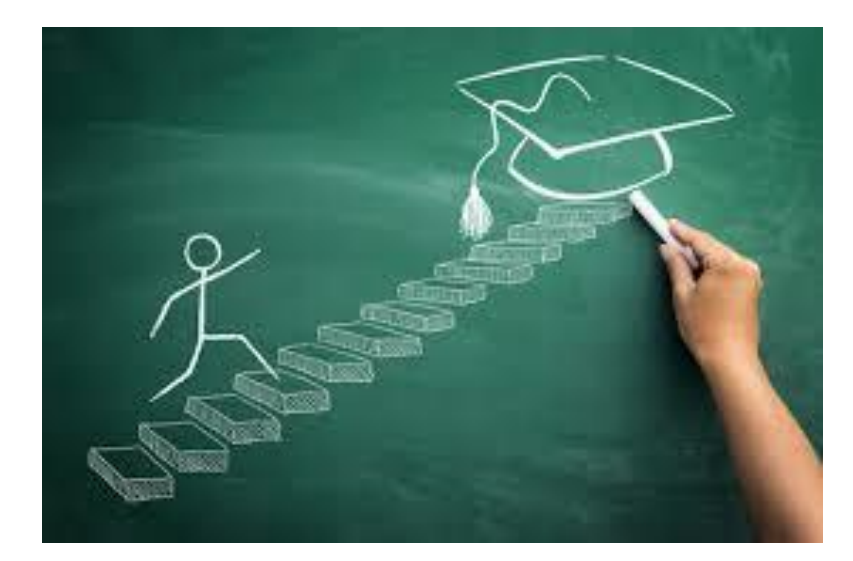

## **Course under different traffic light settings**

## **Traffic Light settings and the course**

- The 489 / 487 courses are distinct as compared to lecture based courses.
- These courses have a few lectures (mostly in first trimester):
	- Course expectations
	- Intellectual property
	- Ethics
	- Report writing Referencing and bibliography etc.
- Most part of the course involves working of your project which may require meeting people (supervisor, clients, volunteers etc.)

#### **Lectures**

- Regular for the first six weeks (except Week 5 when the proposal is due). Then as needed, so carefully watch out for emails
- Delivered in person and over Zoom (Zoom link will be made available [here](https://ecs.wgtn.ac.nz/Courses/ENGR489_2022FY/LectureSchedule) soon)

- If there are any issues you wish to discuss, write to us.
	- Jyoti / Alvin ENGR489
	- Simon COMP489/CGRA489/ELCO489/AIML489

## **Other Components**

- Other than lectures there are certain components which may require inperson attendance. These are listed at: [https://ecs.wgtn.ac.nz/Courses/ENGR489\\_2022FY/CovidPlan.](https://ecs.wgtn.ac.nz/Courses/ENGR489_2022FY/CovidPlan)
- For some of these we have alternative plans in place; for other components, your supervisor and you need to identify contingency plans for any COVID related complications.
- Although these come into play after you have been allocated your project, but having a look at these may be helpful in deciding the projects you would like to select and rank.

#### **Action Items**

## **Don't forget**

- To rank your projects.
	- Link <https://ecs.wgtn.ac.nz/apps/projectselection>
	- Opens on Monday Feb 28, 14:00 hrs, ends on Thursday Mar 03, 23:59 hrs
	- The PAS system contains only a brief description of each project. You are encouraged to speak to potential supervisors to gain a better idea of what is involved.

#### **Next lecture**

- Wednesday :17:10 18:00 at LT118, Laby, Kelburn
	- Come in or join over Zoom if you have any doubts or would like to discuss anything
	- Zoom Link (now available):<https://vuw.zoom.us/my/courses489>
	- Meeting passcode: Will be emailed to you in week 1